Утверждаю: И.о. председателя комитета образования администрации Приаргунского муниципального округа Литвинцева Лидия Ивановна

15 Marti 022 года

## Протокол муниципального этапа

Всероссийского конкурса юных чтецов «Живая классика»-2022, от 15.03.2022 г.

Количество стихотворений, заявленных для участия в конкурсе - 23 Количество заслушанных стихотворений - 23

## Обсудив работу конкурса, приняли следующее решение: присудить места по итогам работы следующим учащимся:

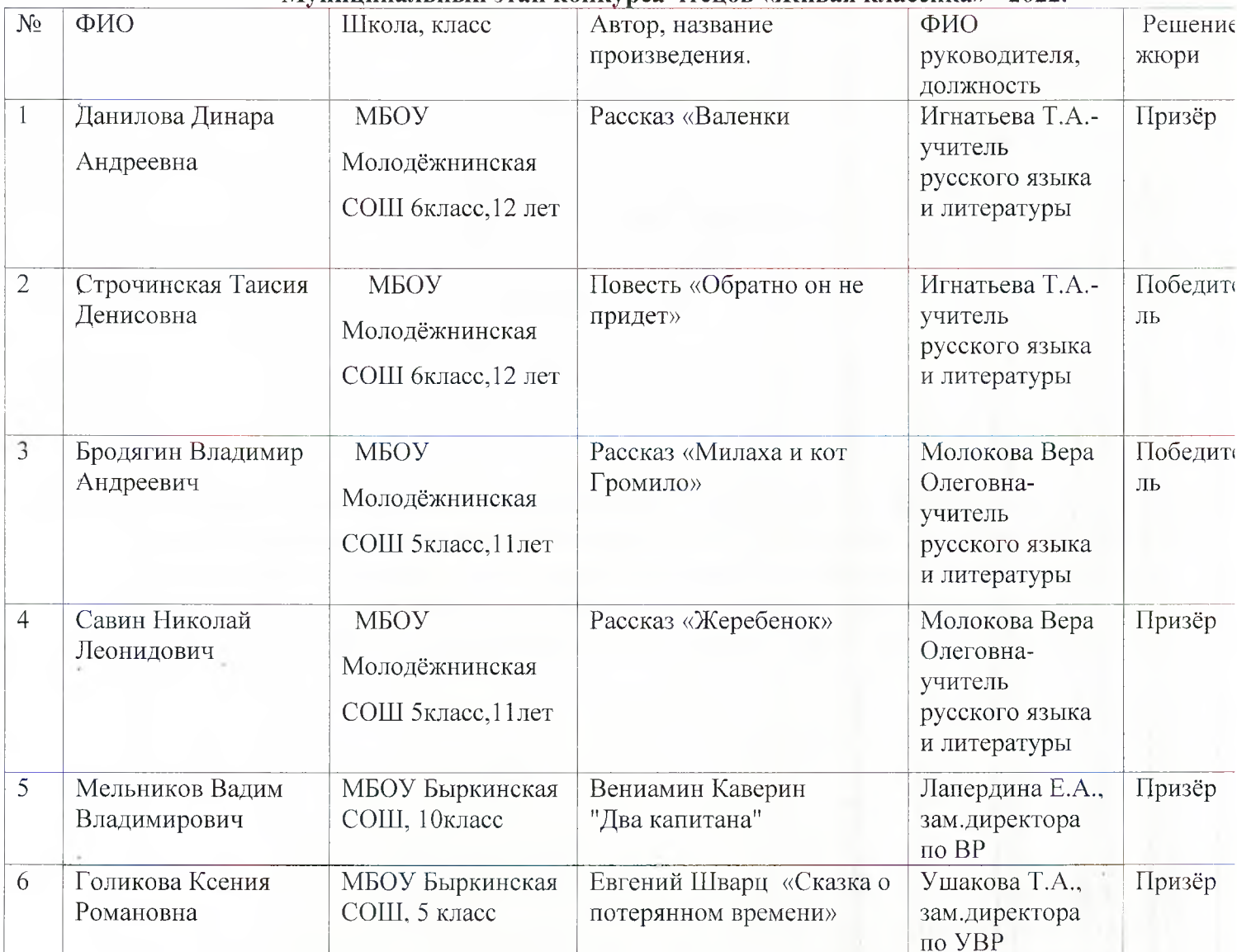

## Муниципальный этап конкурса чтенов «Живая классика» - 2022.

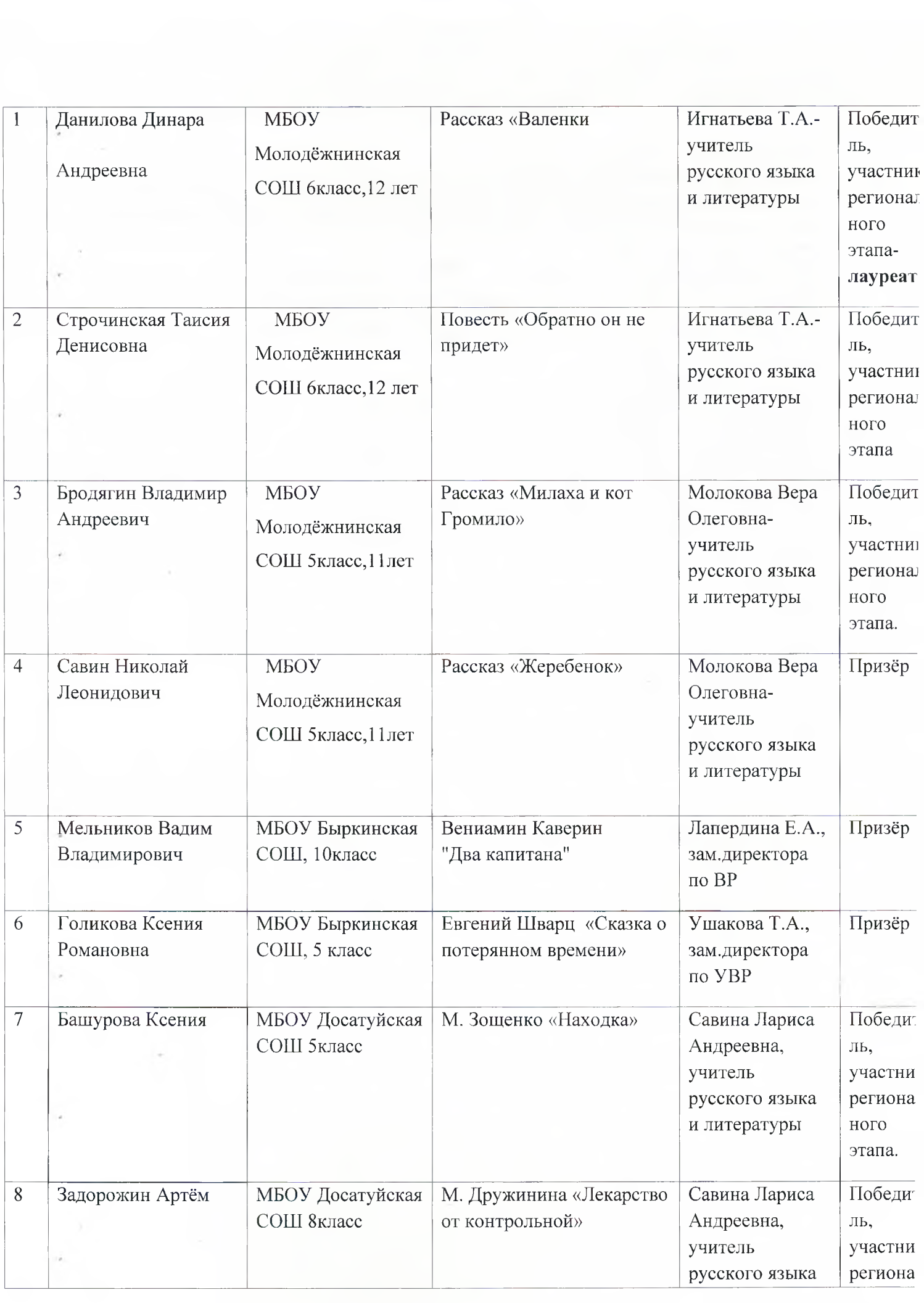

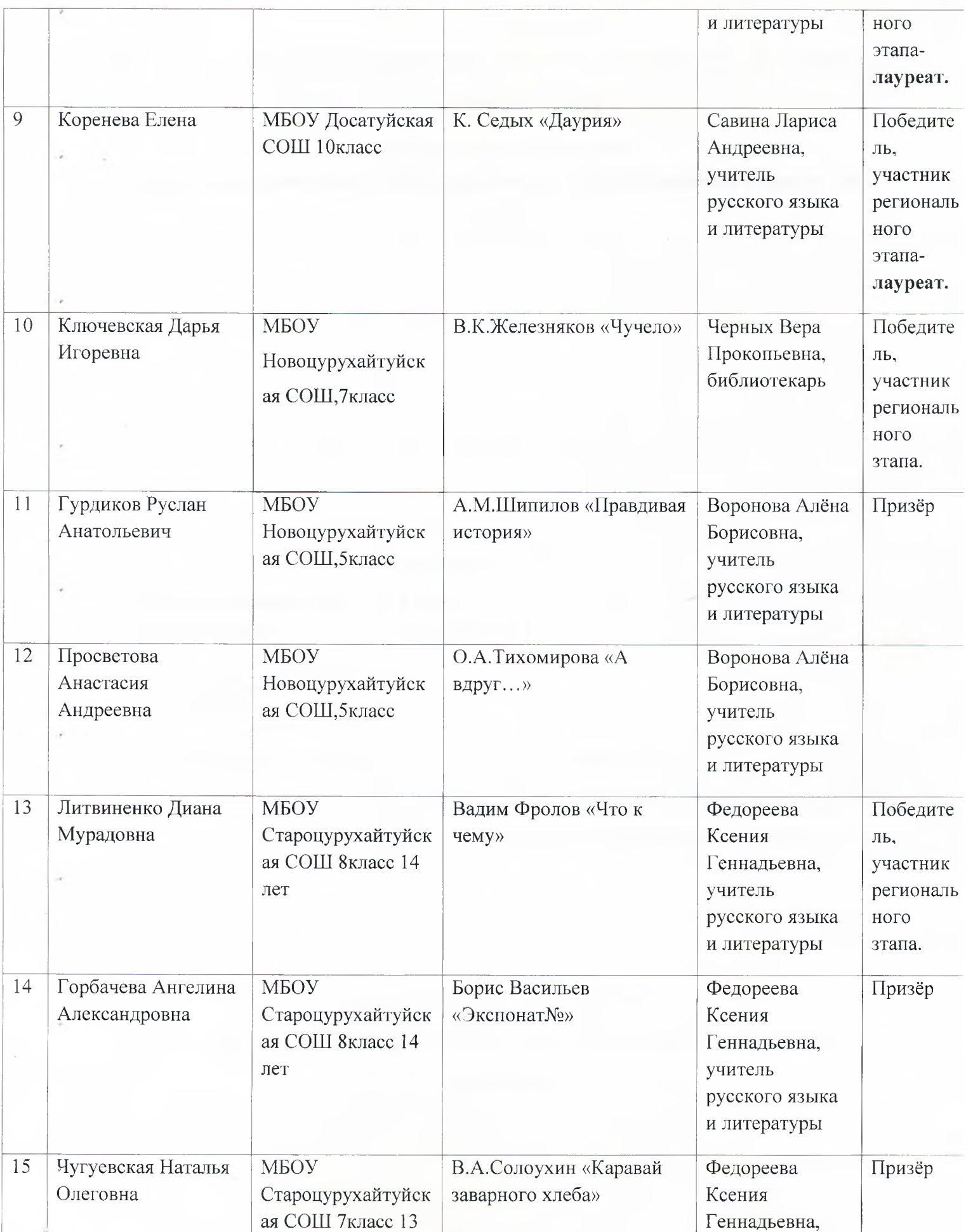

 $\sim$   $\sim$ 

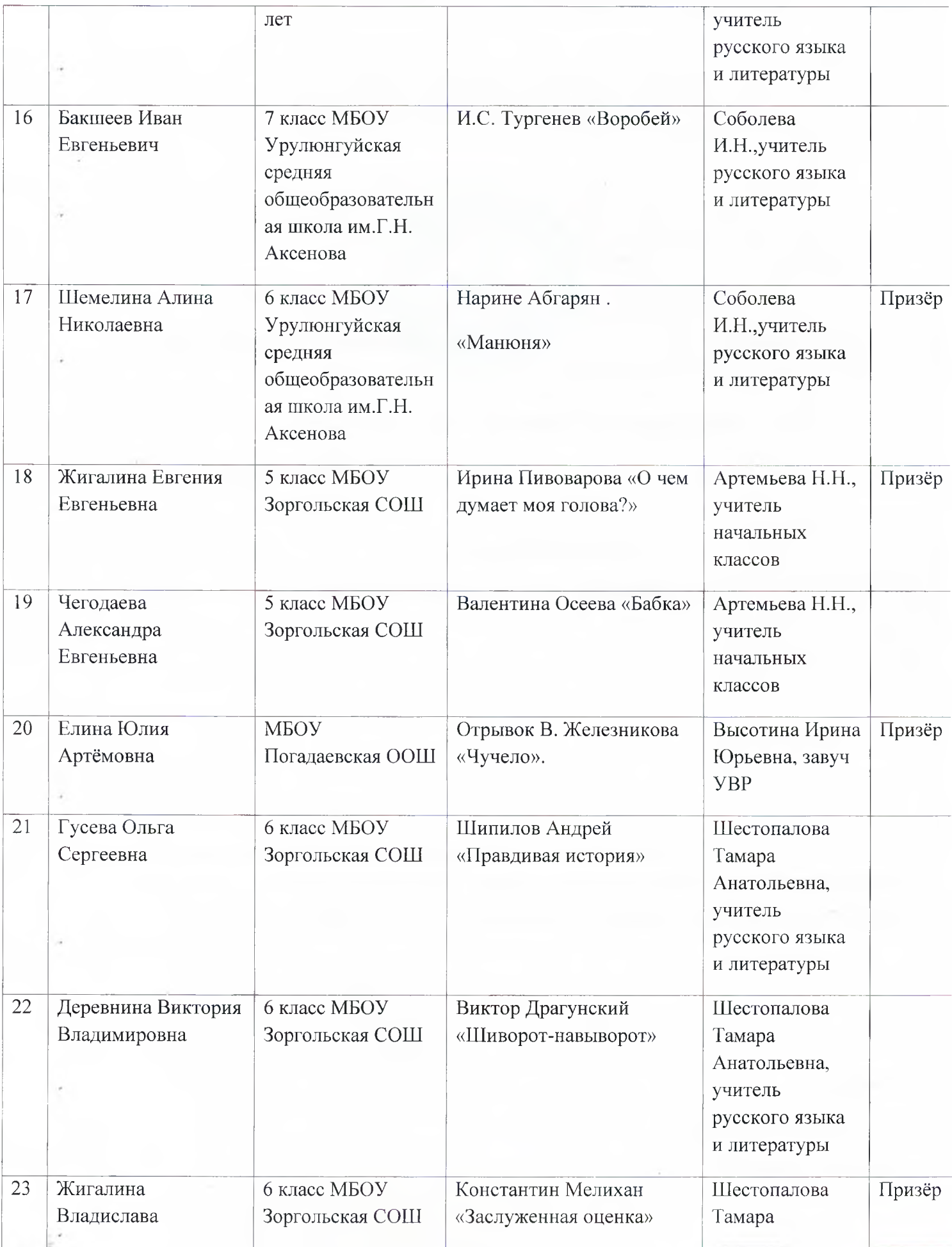

 $\alpha$ 

 $\epsilon$ 

 $\sim$ 

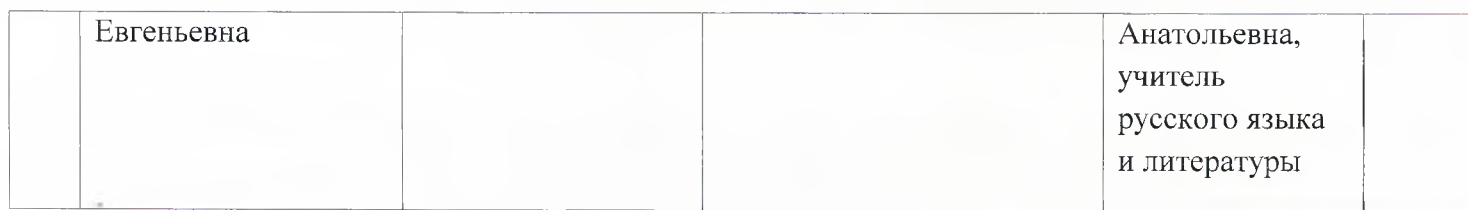

И.о. председателя комитета образования

 $\gamma$ 

Л.И. Литвинцева